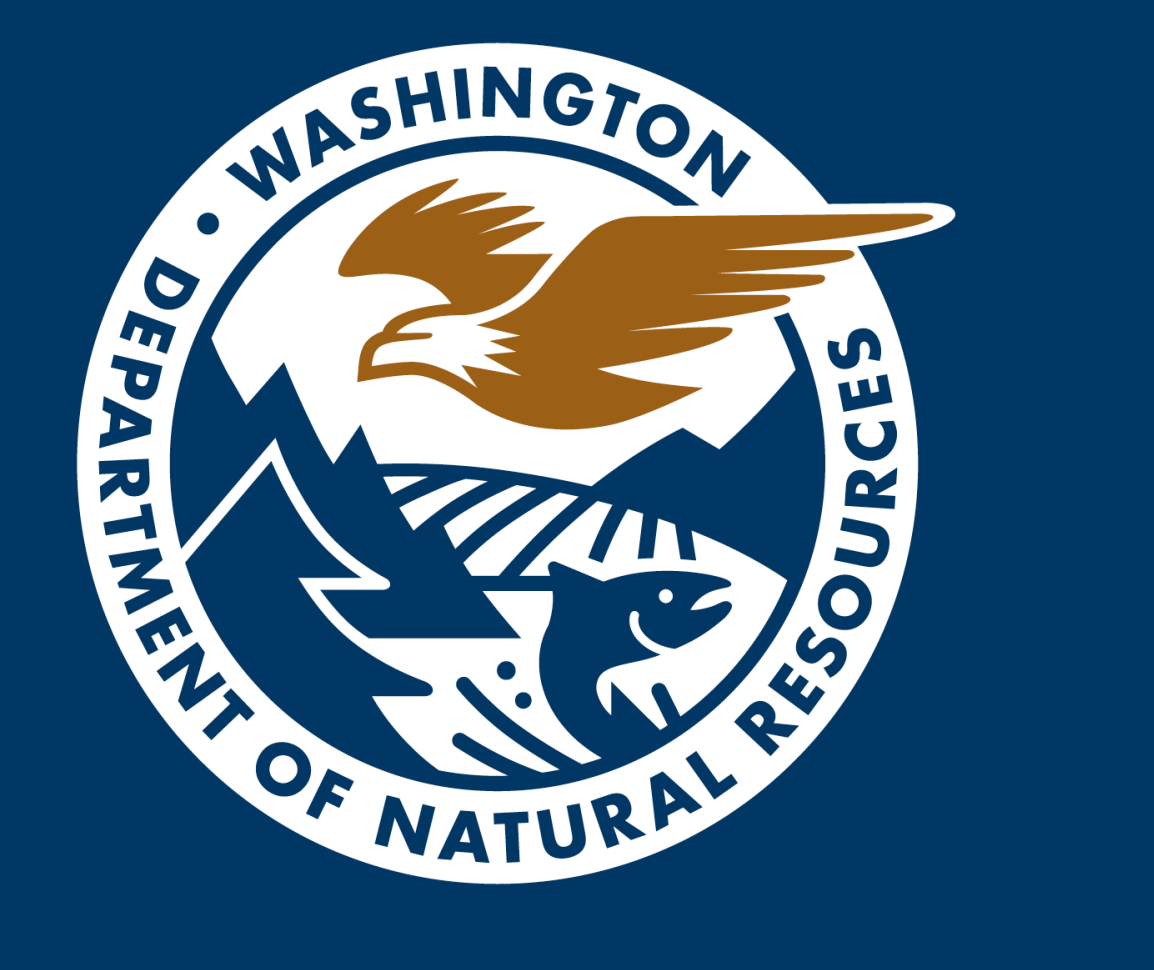

#### **This meeting will be recorded**

# **fpOnline Project Town Hall Meeting**

October 27, 2023 9:00-10:00 am Executive Sponsor: Alex Smith

Virtual Zoom Meeting

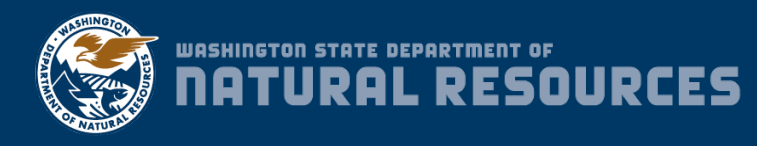

Speaker: HalcyonNW

# **Town Hall Meeting Agenda**

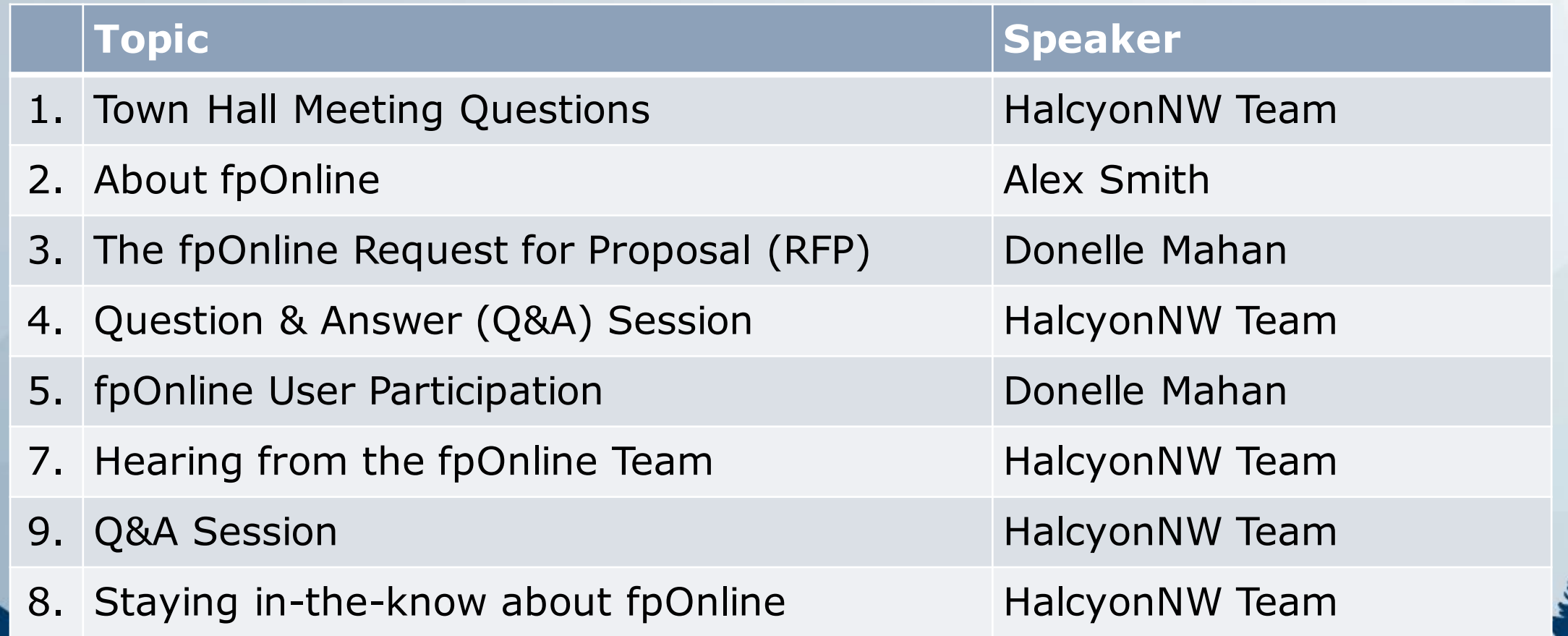

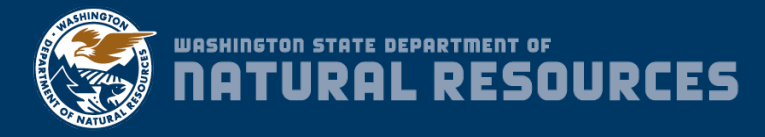

# **Town Hall Meeting Questions**

- We have two Question & Answer (Q&A) sessions in the presentation.
- Three ways to submit questions:
	- o Directly in the Zoom chat (submit anytime).
	- o SurveyMonkey link in the chat (submit anytime, anonymous).
	- o Verbally during Q&A session (phone only).
- Your questions will be answered in the chat, during the Q&A session, or in the FAQ section of the fpOnline website.

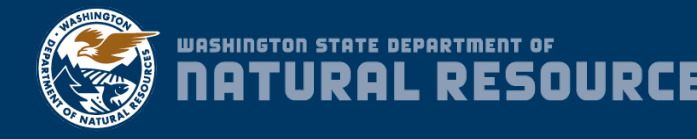

# **About fpOnline**

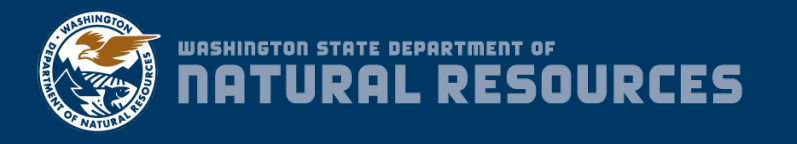

Speaker: Alex Smith

## **About fpOnline**

- Modernizes creation, submission, and review process of forest practices applications (FPAs) and water type modification forms (WTMFs).
	- o Users will complete and submit forms online, sign electronically, pay online payment, create maps online, and attach PDF or TIFF maps.
	- o Meets [regulatory](https://app.leg.wa.gov/RCW/default.aspx?cite=76.09.050) requirements, complies with forest practices [rules,](https://app.leg.wa.gov/WAC/default.aspx?cite=222-20-010) and adheres to DNR Forest Practices Program [policies](https://www.dnr.wa.gov/programs-and-services/forest-practices/review-applications-fpars/forest-practices-forms-and).
- Cloud-based software solution

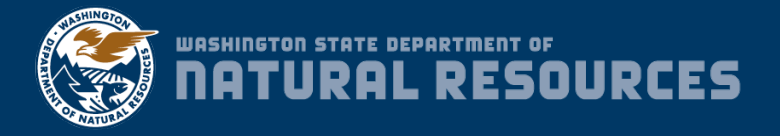

## **About fpOnline**

- Allows forest practices region office and field staff to provide more assistance to forest landowners with their forms or in the field.
- Customer-focused approach to make it easier to submit applications, pay fees, and track application status.
- DNR is seeking to fund fpOnline solely through State General Fund dollars.
- A third-party bank will retain and secure all account information.
- DNR will NOT host or request any banking account or personal identification information.

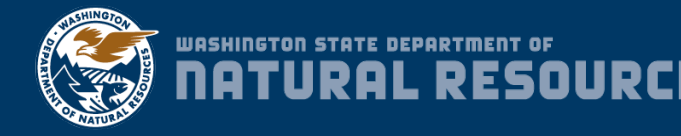

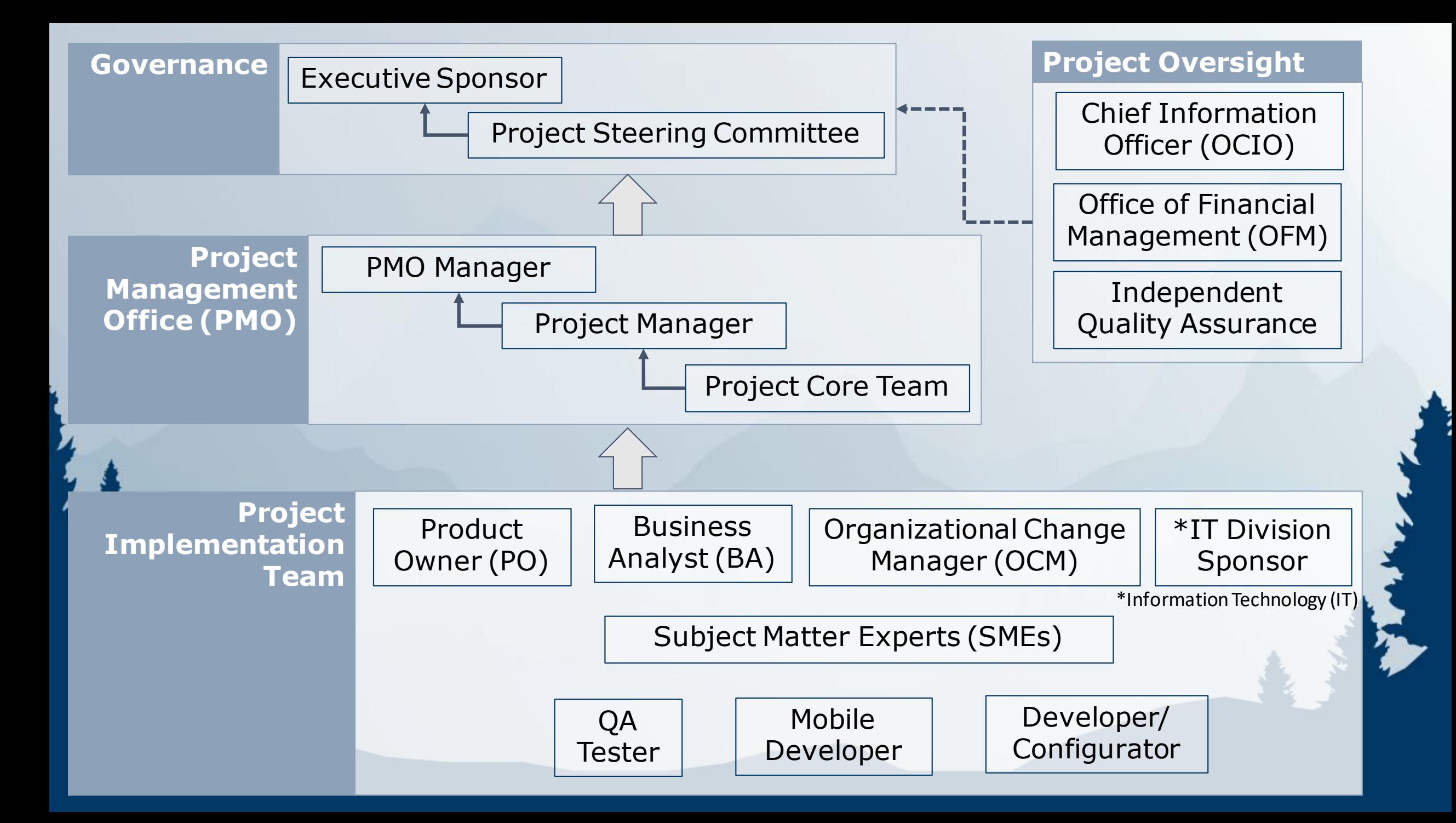

# fpOnline Development Phases

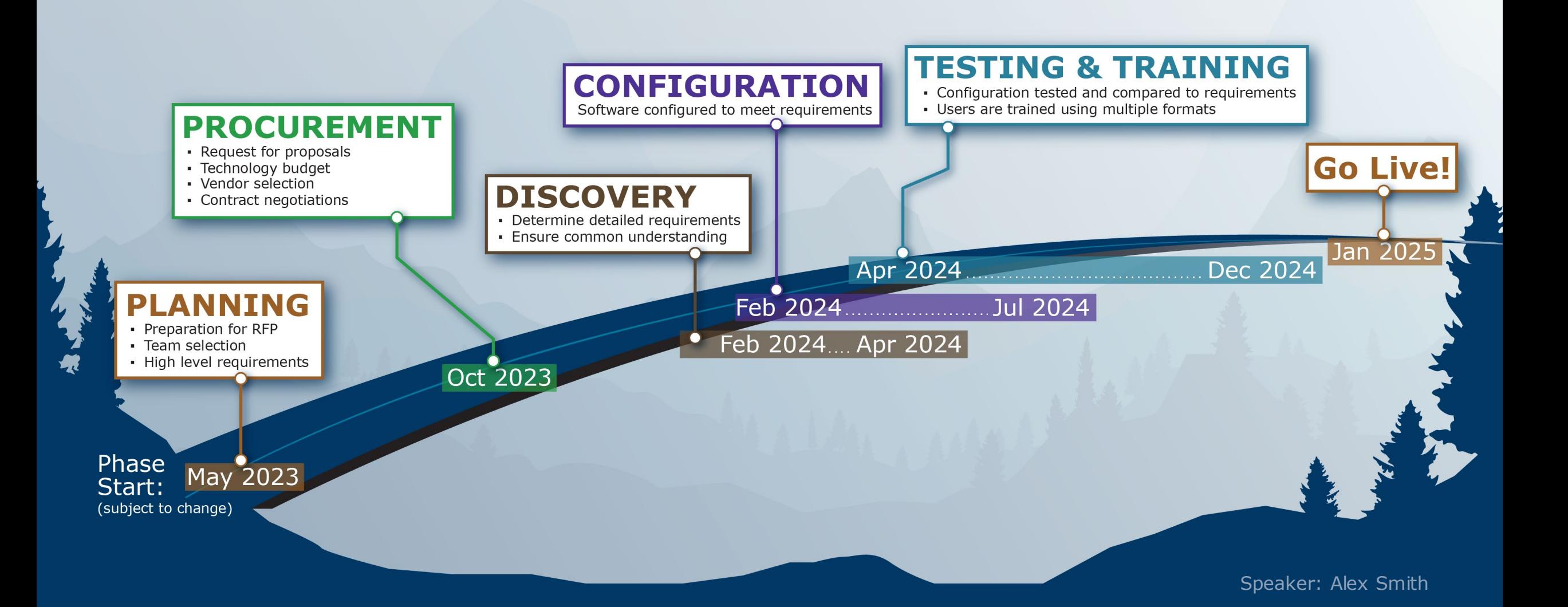

### **Achievements**

- Hired key project team members
	- Project Manager Business Analysts Organizational Change Management team ◦ Quality Assurance team
- Developed key project documents
	- Charter Project Management Plan Technology Budget Project Schedule
	- Communications Plan Risk Log etc.
- Completed series of interviews and surveys with fpOnline future users
	- Forest landowners City, County, and State Agencies Tribes Forest Practices program staff
- Finalized a list of High-Level Requirements

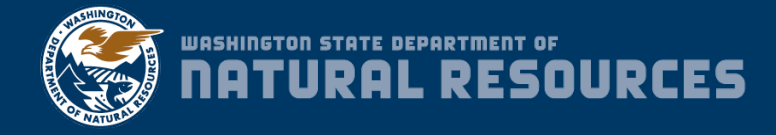

# **Upcoming fpOnline Request for Proposal (RFP)**

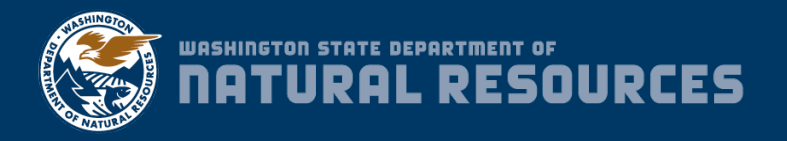

Speaker: Donelle Mahandnr.wa.gov

# **The Upcoming fpOnline RFP**

- History of requirements gathering
- How current requirements were refined
- Requirements list developed for the Request for Proposal (RFP) to attain professional software vendor

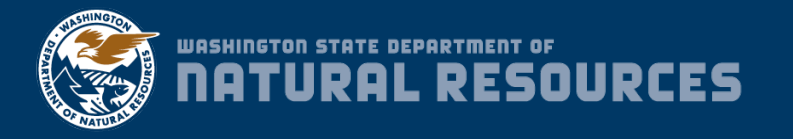

### **User Stories**

Examples from Electronic Signatures Category

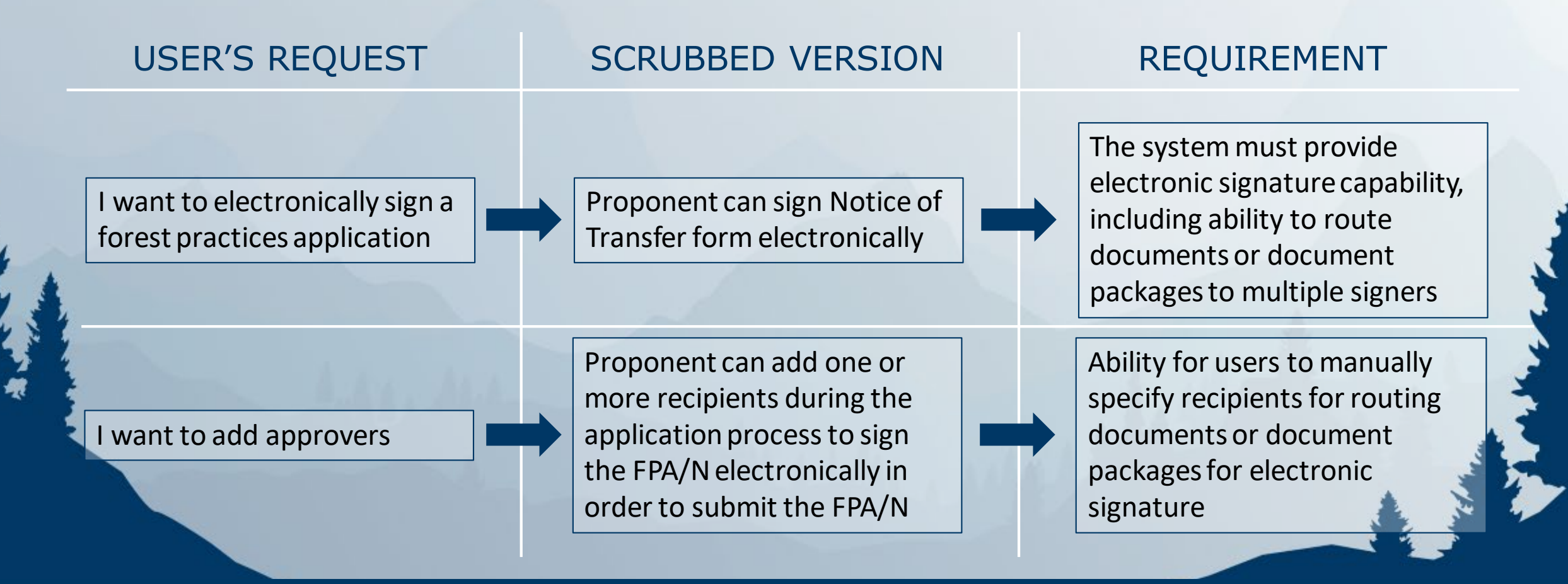

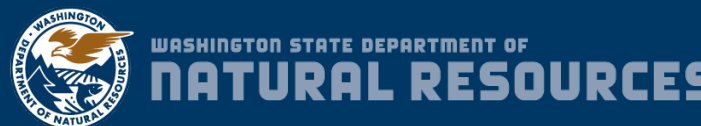

# **Requirements Categories**

- 1. Online Applications/
- Electronic Forms
- 2. Electronic Signature
- 3. GIS/Mapping Tool
- 4. Document Management
- 5. Workflow Management
- 6. Notifications
- 7. Search
- 8. Offline Access/Online Sync
- 9. Reports/Queries
- 10. Dashboards
- 11. Records Retention
- 12. Financial/Payments

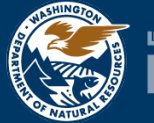

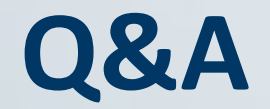

#### We will cycle through questions in the following order:

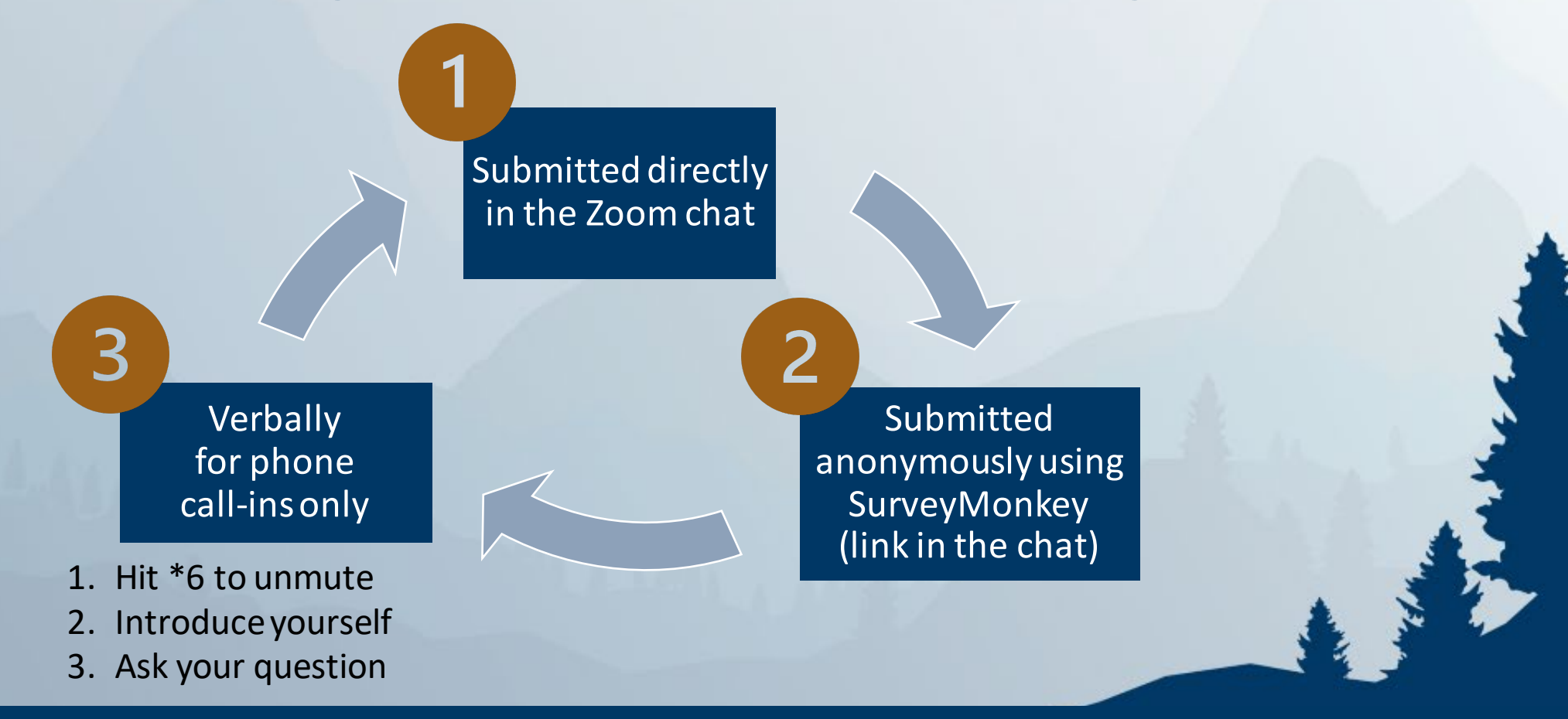

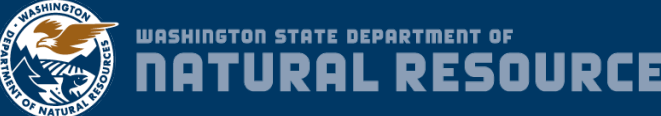

# **fpOnline User Participation**

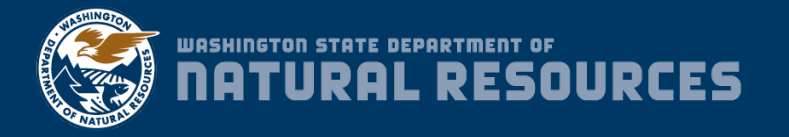

Speaker: Donelle Mahandnr.wa.gov

# **fpOnline User Participation**

- Join one of the Advisory Committees
	- <sup>o</sup> Forest Landowner Advisory Committee
	- <sup>o</sup> Reviewer Advisory Committee
	- <sup>o</sup> Forest Practices Program Advisory Committee
- Become a Tester
	- <sup>o</sup> Functionality from the user perspective
	- <sup>o</sup> Help us kill the bugs!
	- <sup>o</sup> We're hiring a professional testing team
- Attend demonstrations
- Attend professional meetings

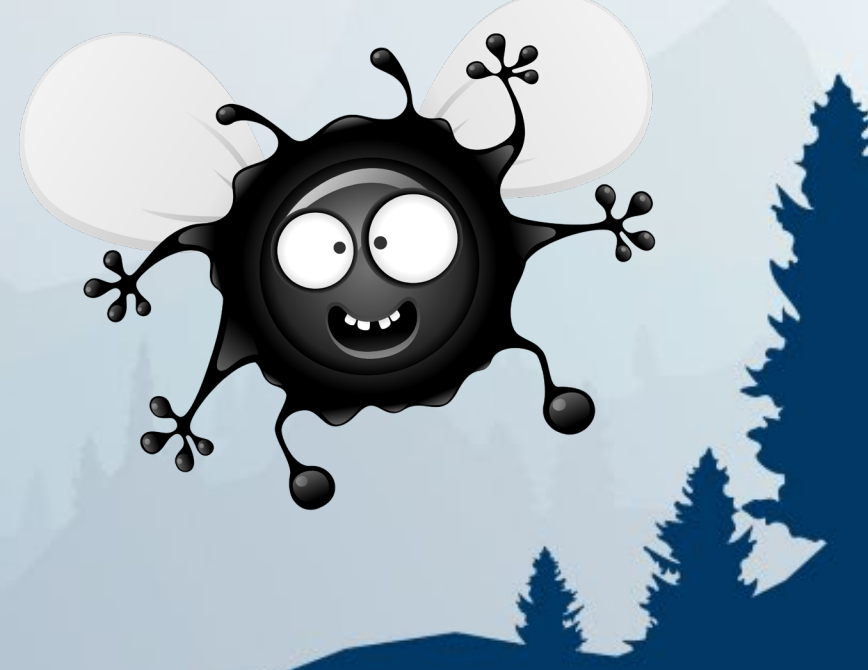

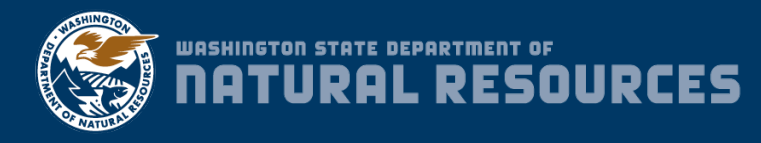

#### **Upcoming Opportunities for User Participation**

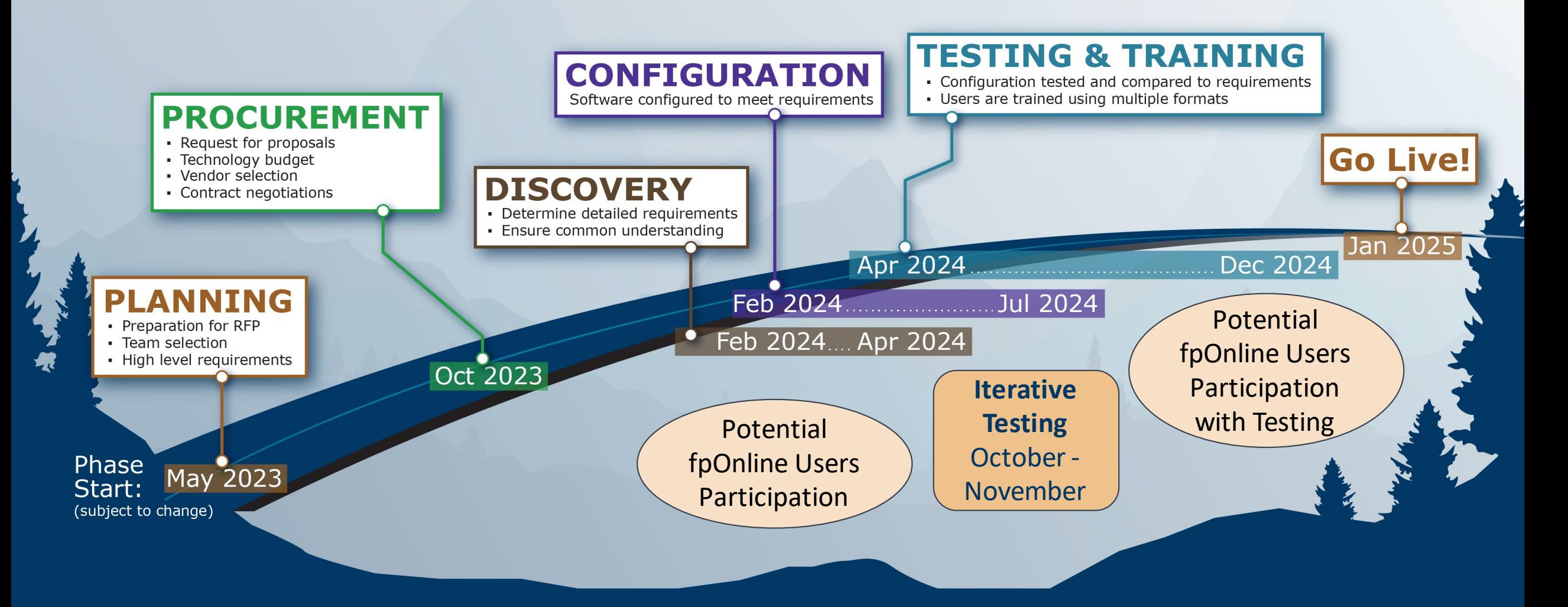

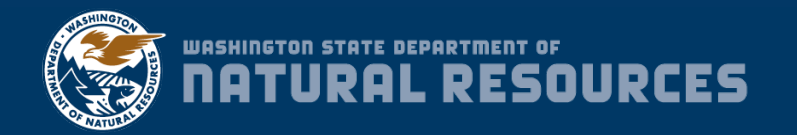

### **Hearing from the fpOnline Team**

- Town Hall meetings
- fpOnline website: [dnr.wa.gov/fpOnline-info](https://www.dnr.wa.gov/fpOnline-info)
- [GovDelivery email list](https://lnks.gd/l/eyJhbGciOiJIUzI1NiJ9.eyJidWxsZXRpbl9saW5rX2lkIjoxMDIsInVyaSI6ImJwMjpjbGljayIsInVybCI6Imh0dHBzOi8vc3Vic2NyaWJlcmhlbHAuZ292ZGVsaXZlcnkuY29tLyIsImJ1bGxldGluX2lkIjoiMjAyMzEwMTkuODQyODY5NzEifQ.tXh8ld3j-AiODgMIShQIZO7eMMdEycfagE1NK9XizJ8/s/3553116/br/228575809016-l) Please sign up!
- Monthly newsletter
- Existing meetings
	- <sup>o</sup> Forest Practices program team meetings (DNR staff only)
	- Timber, Fish, and Wildlife (TFW)
	- Washington Forest Protection Association (WFPA)
	- **Northwest Indian Fish Commission (NWIFC)**
	- Washington Farm Forestry Association (WFFA) Annual Meeting

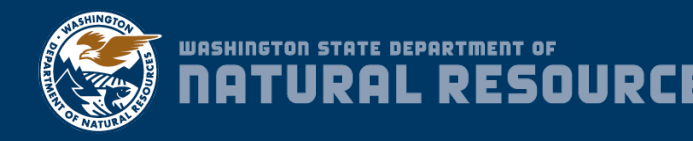

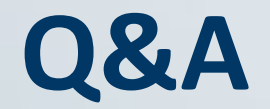

#### We will cycle through questions in the following order:

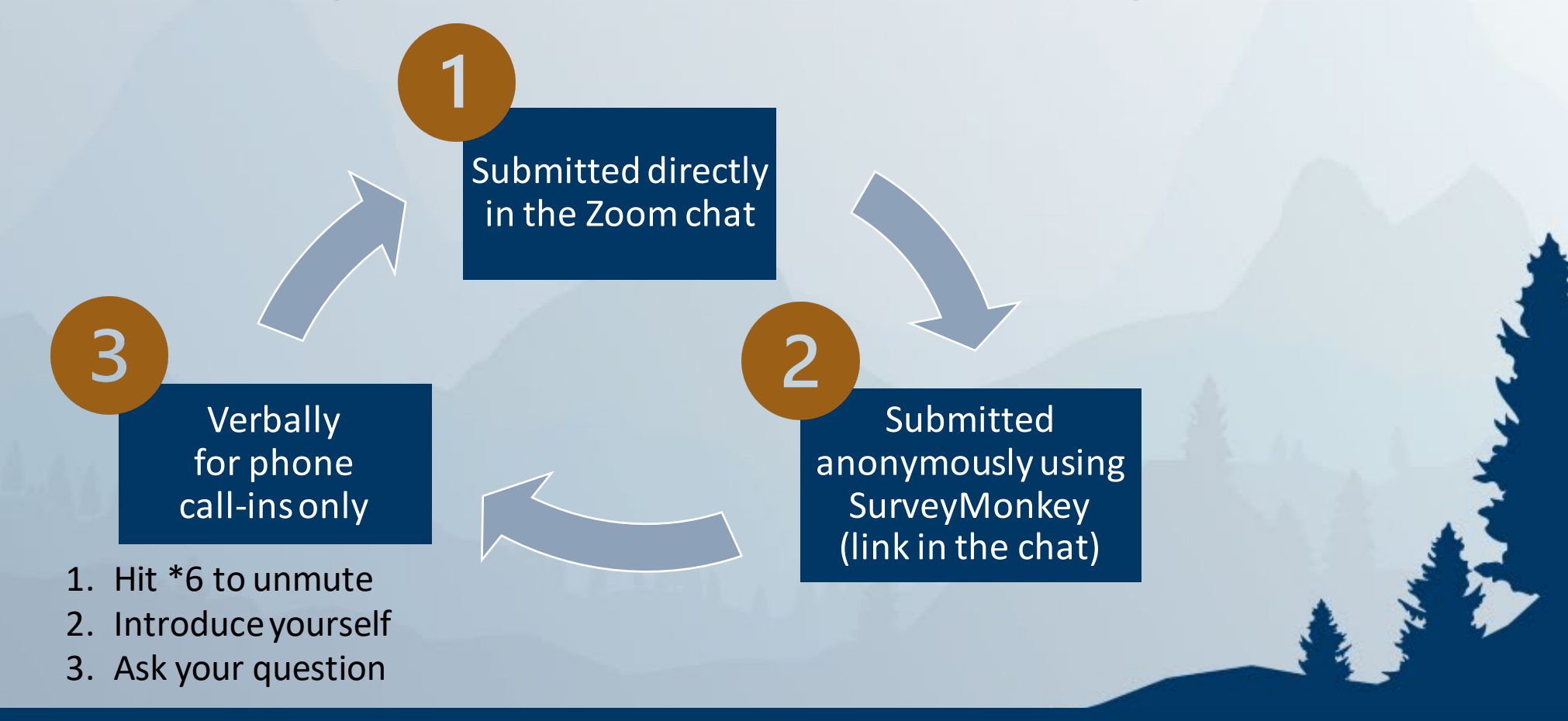

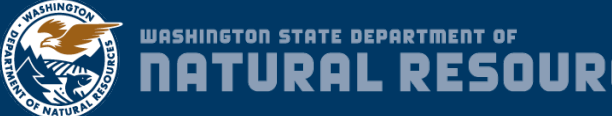

### **Staying in-the-know about fpOnline**

- Sign up for the [GovDelivery email list](https://lnks.gd/l/eyJhbGciOiJIUzI1NiJ9.eyJidWxsZXRpbl9saW5rX2lkIjoxMDIsInVyaSI6ImJwMjpjbGljayIsInVybCI6Imh0dHBzOi8vc3Vic2NyaWJlcmhlbHAuZ292ZGVsaXZlcnkuY29tLyIsImJ1bGxldGluX2lkIjoiMjAyMzEwMTkuODQyODY5NzEifQ.tXh8ld3j-AiODgMIShQIZO7eMMdEycfagE1NK9XizJ8/s/3553116/br/228575809016-l)
- Visit our website: [dnr.wa.gov/fpOnline-info](https://www.dnr.wa.gov/fpOnline-info)
- Email [DNRrefpOnline@dnr.wa.gov](mailto:DNRrefponline@dnr.wa.gov)
- Visit [Washington State IT Project Dashboard](https://waocio.my.site.com/s/project-dashboard?Project%20Selector=Forest%20Practices%20Online)
- Call the DNR Forest Regulation Division: 360-902-1400

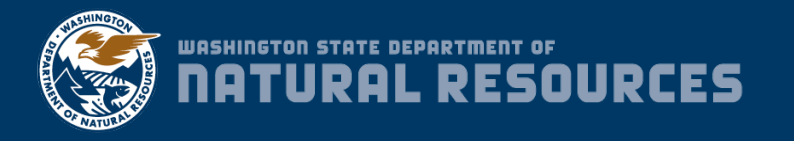

# **Thank You!**

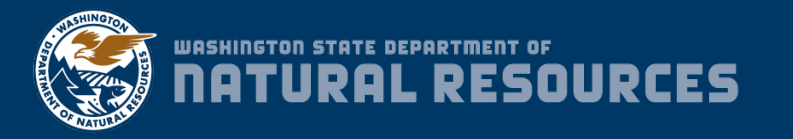

Speaker: HalcyonNW

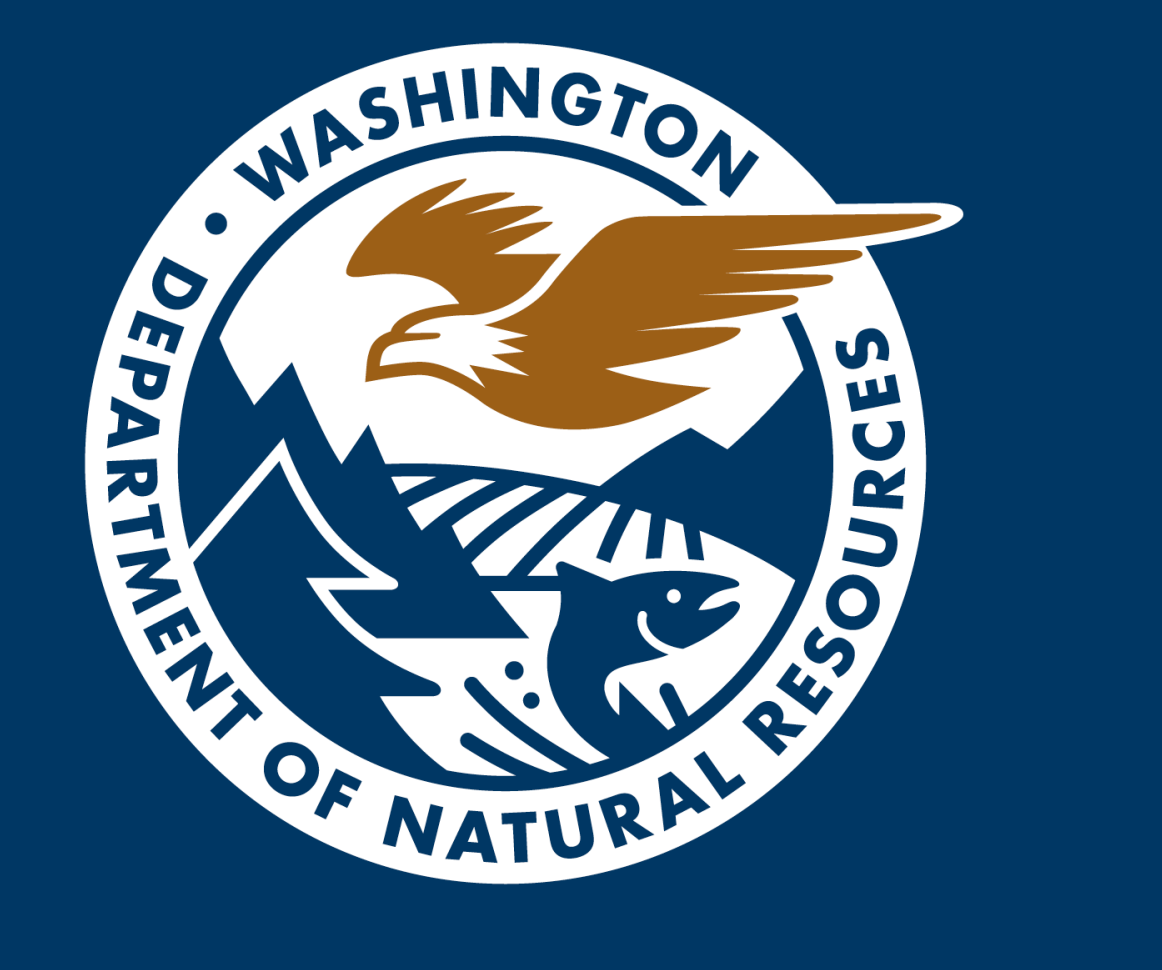